# <span id="page-0-0"></span>QUICK START

## [RC-3](#page-0-0) **Stereo Looper**

Hurra! Hier kommt der RC-3 Looper mit den fetten Features:

3 Stunden Aufnahmezeit in Stereo für Loops aller Art verteilbar auf 99 Speicherplätze, USB-Anschluss zum Import/Export von Loops, Stereo Ein/Ausgänge, 10 Drumpatterns, Batteriebetrieb, AUX IN Eingang ... und noch jede Menge leckerer Sonderfunktionen!!! Haaaaaaaammeeeeeeeer!

Dieser Quickstart ersetzt die ganze Bedienungsanleitung, einfach weiterlesen ...

### **LOOPEN OHNE DRUMPATTERN**

Für das, was der RC-3 alles kann, ist er wunderbar einfach zu bedienen! Zuerst ein Beispiel für "Loopen ohne Drums",

dann "Loopen mit Drums":

#### AUFNAHME EINES LOOPS + OVERDUBS:

- 1. Instrument anschließen, Verstärker anschießen (Outputbuchse L/MONO belegt = Power on)
- 2. Fußpedal 1x drücken: Die Aufnahme startet (REC-Anzeige leuchtet), Du musst jetzt was einspielen!
- 3. Fußpedal 1x drücken: Die Aufnahme wird beendet + der Loop läuft los + die Overdubaufnahme startet
- (PLAY+REC Anzeigen leuchten beide).... jetzt spiel' was drüber, so viele Durchgänge wie Du willst!
- 4. Fußpedal 1x drücken: Die Overdubaufnahme wird beendet + Loop mit Overdub läuft im Kreis (die PLAY-Anzeige leuchtet). Jetzt kannst Du darüber Solo spielen ...

#### UNDO + REDO:

5. Ooooooops, der letzte Overdub ist nicht so toll geworden?

Halte das Fußpedal gedrückt, bis der letzte Overdubvorgang gelöscht ist (das Display zeigt Un für UNDO). Das geht auch, während Du das Overdub gerade einspielst (also gleich nach einem Spielfehler kannst Du das Fußpedal gedrückt halten).

6. Ooooooooooooooops, das Overdub war doch einen Mörder-Hit-Hookline?

Halte das Fußpedal gedrückt, bis das letzte Overdub wieder hergestellt ist (das Display zeigt rE für REDO). STOPPEN UND WIEDER STARTEN:

7. Drücke das Fußpedal zweimal schnell hintereinander: Der Loop + Overdub stoppt.

8. Das Publikum jubelt los ... zu früh... Fußpedal 1x drücken: Der Loop + Overdubs spielen wieder los. LOOP LÖSCHEN:

9. Dein Loop-Song war nix? Halte (bei schon gestopptem Loop!) das Fußpedal gedrückt, der Loop läuft nochmal kurz los, dann zeigt das Display aber CL = Clear, der Loop wird gelöscht. ODER: Mit den Pfeil-Tastern unter dem Display einfach einen anderen Speicher wählen, dann ist auch alles weg. LOOP SPEICHERN:

Nächster Versuch: Schritte 1 bis 4 nochmal, bis Du einen neuen Song im Looper hast!!!

10. Dein Loop-Song ist ein Hit? Drücke (bei gestopptem Loop!) den WRITE-Taster, wähle mit den Pfeil-Tastern unter dem Display einen Speicherplatz, drücke nochmal WRITE, fertig: Der Loop ist gespeichert. Der Punkt rechts unten im Display zeigt an, dass auf diesem Speicherplatz Daten gespeichert sind. SPEICHERPLATZ LÖSCHEN

Einfach den WRITE-Taster gedrückt halten, bis "dL" (= delete) im Display blinkt, Taster nochmal drücken.

#### **LOOPEN MIT DRUMPATTERN**

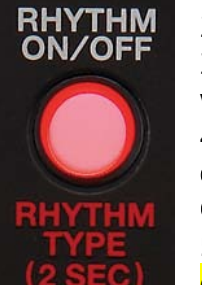

1. Wähle mit den Pfeil-Tastern unter dem Display einen leeren Speicherplatz.

2. Drücke den RHYTHM ON/OFF-Taster, so dass er leuchtet; ein Drumbeat ist zu hören. 3. Stelle mit dem mittleren Lautstärkeregler (siehe Beschriftung) die Rhythmus-Lautstärke wie gewünscht ein.

4. Halte den RHYTHM ON/OFF-Taster gedrückt, bis "r0" im Display blinkt und wähle mit den Pfeiltastern einen der 10 Grooves aus ("r0" bis "r9"), danach nochmal den RHYTHM ON/OFF-Taster drücken.

5. Drücke zweimal im Songtempo den TAP TEMPO-Taster, um das gewünschte Tempo einzustellen.

Jetzt ganz normal eine Loop-Aufnahme starten wie oben beschrieben, mit lecker Drums. Der Loop wird natürlich sauber am nächsten Taktende des Drumpatterns beendet, egal wie falsch Du den Fußtaster drückst, so hast Du immer runde Loops! Die Drum-Einstellungen werden mit gespeichert.

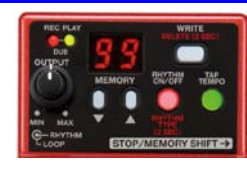

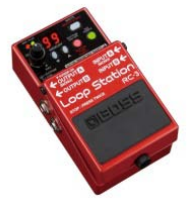

#### **VIELE VIELE BUNTE SONDERFUNKTIONEN**

Der RC-3 hat noch viele weitere leckere Funktionen, die zähle ich hier mal auf, mit einer kleinen Erklärung und einem Verweis auf die Seite in der Anleitung:

Mit Vorzähler aufnehmen: Wenn die Drums gestoppt sind, TAP TEMPO-Taster zwei Sekunden gedrückt halten, Pfeiltaster drücken bis Ct (= Count in) im Display steht. Wenn Du jetzt das Fußpedal drückst, um einen Loop aufzunehmen, erklingt vor der Aufnahme ein Takt Drums, die REC-Anzeige flimmert (S. 11). Drumpattern auf 3/4 Takt umstellen: Für unsere Walzer-Liebhaber, hihihi ... halte den RHYTHM ON/OFF-Taster gedrückt, bis "r0" im Display blinkt. Halte den RHYTHM ON/OFF-Taster nochmal gedrückt, bis "b3" oder "b4" im Display steht. Wähle mit den Pfeiltastern den gewünschten Beat aus (b3 = 3/4 Takt, b4 = 4/4 Takt) und drücke nochmal den RHYTHM ON/OFF-Taster (S. 13)

Automatischer Aufnahmestart bei Signaleingang: TAP TEMPO-Taster zwei Sekunden gedrückt halten, Pfeiltaster drücken bis AU (= Automatische Aufnahme) im Display steht. Wenn Du jetzt das Fußpedal drückst, um etwas aufzunehmen, flimmert die REC-Anzeige solange, bis der erste Ton kommt - dann beginnt die Aufnahme (S. 13). Übrigens: Der RC-3 nimmt Stereo-Eingänge und AUX IN gleichzeitig auf. Ändern der Umschalt-Reihenfolge: BOSS hört auf seine Kunden ... bei den bisherigen BOSS Loopern war die Reihenfolge RECORD  $\rightarrow$  PLAY  $\rightarrow$  OVERDUB ... was aber tun, wenn man gleich einen Loop mit 5 Overdubs reinballern möchte, um danach über das Gesamtwerk zu solieren? Die neuen Looper haben ab Werk die bessere Reihenfolge RECORD  $\rightarrow$  OVERDUB  $\rightarrow$  PLAY. Wer Overdubs nicht benutzt oder erst später im Song einsetzen will, stellt die klassische Reihenfolge so ein: TAP TEMPO-Taster gedrückt halten, RC-3 einschalten (OUTPUT-Buchse belegen), TAP TEMPO-Taster loslassen, mit den Pfeiltastern "rd" RECORD → OVERDUB → PLAY oder "rP" RECORD → PLAY → OVERDUB wählen, 1x TAP TEMPO drücken, fertig. Die Einstellung bleibt gespeichert (S. 14).

Loops Import + Export über USB: Einfach den RC-3 mit einem USB-Kabel an den Computer anschließen. Nach kurzer Zeit wird der RC-3 als externes Laufwerk erkannt. Draufklicken, es erscheint ein ROLAND-Ordner, in diesem Order ist ein WAVE-Ordern, und dort drin findest Du 99 Unterordner für die 99 Speicherplätze (001\_1, 002\_2, 003\_3 usw.). Gespeicherte Loop-Songs kopierst Du Dir aus diesen Ordnern raus, Playbacks für die Bühnenshow kopierst Du Dir in den gewünschten Ordner rein, es muß eine ".wav" Audio-Datei sein (Name frei wählbar aber ohne Sonderzeichen). Danach am Computer "Laufwerk entfernen" klicken, USB-Kabel ab und am RC-3 einmal den RHYTHM ON/OFF-Taster drücken (S. 14). Externer Fußschalter: Wenn Du mit einem Stereo-Klinkenkabel einen BOSS FS-6 Doppelfußtaster an die STOP/MEMORY SHIFT-Buchse anschließt (alle Minischalter am FS-6 nach links), dann übernehmen diese beiden Fußtaster folgende Funktionen:

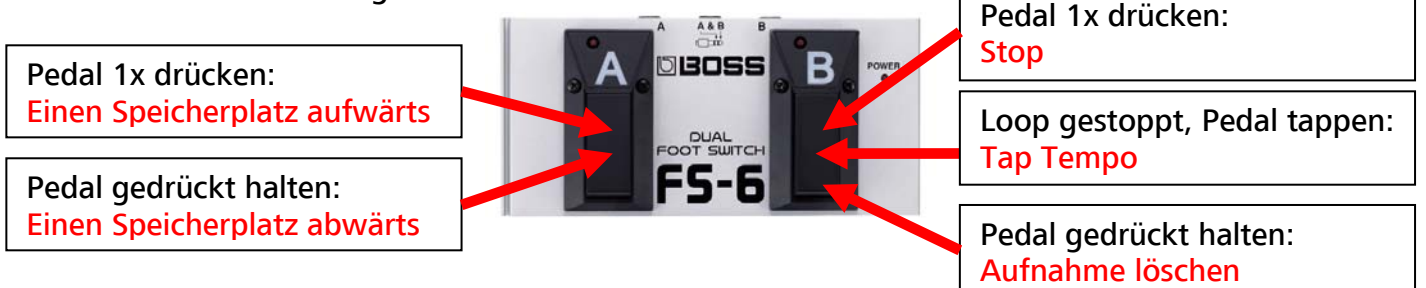

Wenn Du nur einen Taster anschließt (Boss FS-5U), hast Du die Funktionen vom rechten Taster. Einmalige Wiedergabe (One Shot): Willst Du einen gespeicherten Loop nur einmal abspielen und nicht endlos im Kreis (z.B. ein Bläsersample), kannst Du das pro Speicherplatz einstellen:

Halte den TAP TEMPO-Taster gedrückt und drücke dabei den WRITE-Taster. Das Display zeigt abwechselnd die Speicherplatznummer und oS = One Shot. Wähle mit den Pfeiltastern den gewünschten Speicherplatz und drücke WRITE. Der gespeicherte Loop wird jetzt nur einmal "abgefeuert" (S. 10)! Demo-Loops: Auf den Speicherplätzen 90 bis 99 sind die Speicherplätze belegt mit Loop-Playbacks aus verschiedenen Musikrichtungen. Die klingen natürlich am besten, wenn Du den RC-3 an einen Stereo-Verstärker anschließt (P.A., Gesangsanlage etc.). Let's Jam! Die Loops kannst Du auch löschen, sie sind nicht speziell gesichert.

Batteriebetrieb: Mit einer Alkaline-Batterie oder einem ordentlichen Akku läuft der RC-3 ca. 3 Stunden. Optional gibt es das BOSS PSA-230 Netzteil oder den "Pedal Juice" 9 Volt Effekte-Akkublock von SANYO.

Diesen QUICK START gibt es auch auf www.bossmusik.de unter TIPPS & TRICKS.

30.03.2011 - Dr. BOSS - maeding@rolandmusik.de